## **Geo-enable your .NET apps with ArcGIS Online and Runtime**

Antti Kajanus

Thad Tilton

## **Topics**

- **ArcGIS Online overview**
- **Creating an ArcGIS Online developer's account**
- **Licensing and credits**
- **Uploading data and hosting feature services**
- **Creating a web map**
- **Securing your online data**
- **Accessing your data from a .NET client**
- **Questions and answers**

*Geo-enable your .NET apps with ArcGIS Online and Runtime*

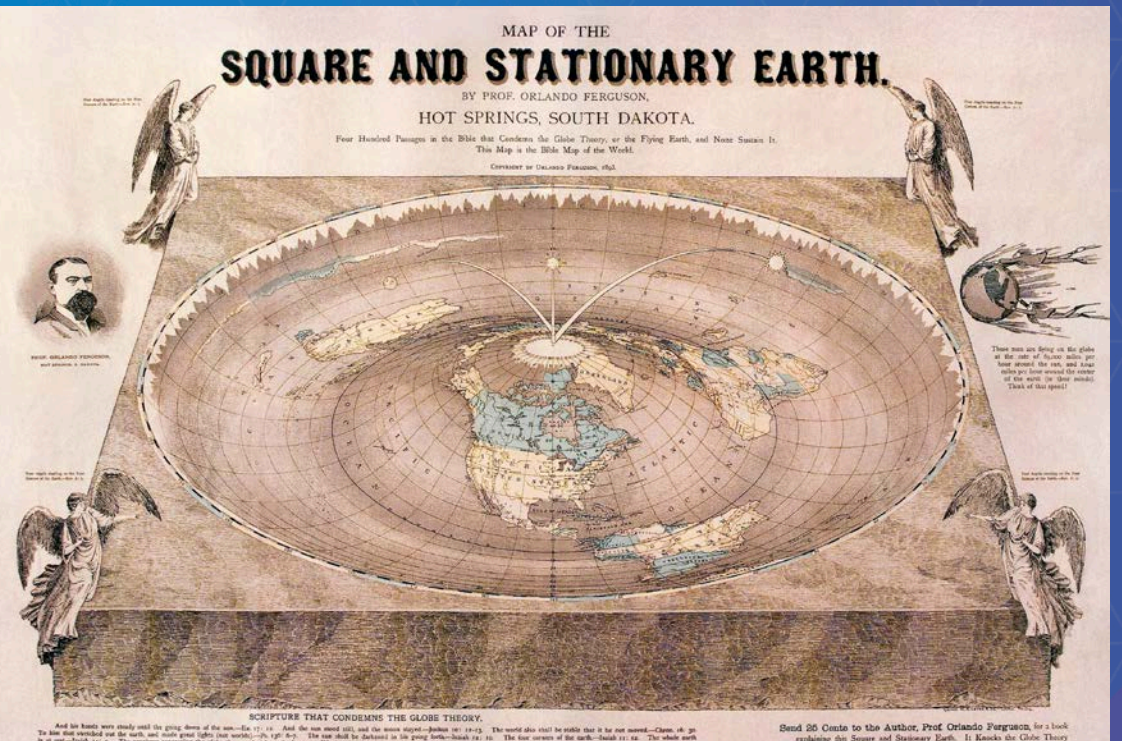

## **Demo: Non-spatial app**

Yes, they do exist ...

And the sum mord still, and the most stayed--bushess on:  $z_2 - z_3$ . The sum shall be during in the control of the control of the control of the control of the control of the control of the control of the control of the co

Send 26 Cente to the Author, Prof. Oriando Fergueon,  $i\sigma$ s book explaining du Spare and Stationery Earth. It Knock the Clobe Theory Can Can be all the Spare in Weight in Celebra. It is Weight in Celebra.

## **Why geo-enable?**

- **Discover new relationships within your data**
- **Better visualization of patterns**
- **Ability to filter / subset data by location (divide into regions, e.g.)**
- **Enable spatial analysis (service areas, drive times, etc.)**
- **Enable geoenrichment (additional attributes derived from location)**
- **Apps are always better with a map!**
	- **(we may be biased)**

## ArcGIS Cloud based GIS platform

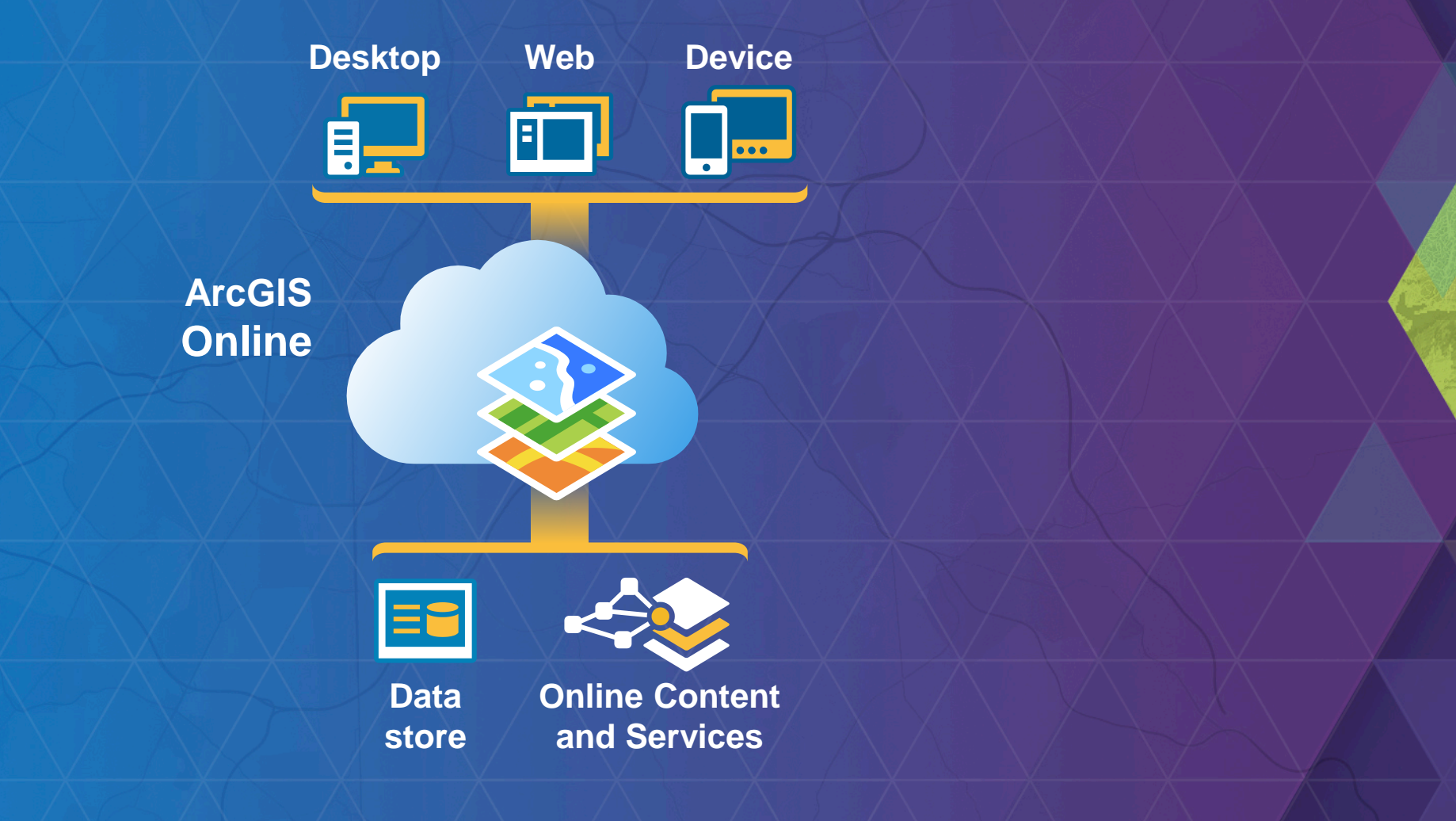

## **Content**

Choose from a collection of readyto-use basemaps, demographic maps, and imagery and make interactive maps with your data.

## **Visualization**

Create interactive maps allows you to define a map once and use that definition on multiple applications.

#### **Routing**  $\boldsymbol{\mu}$

Generate directions, optimal routes and calculate drive time areas.

## 9

Search for places and addresses and display them on your map. Transform your non-spatial data into spatial too.

## **Geocoding Data storage**

Create custom REST endpoints to store and visualize your content. Upload your existing data or create new.

## **Security**

Use User and Groups to share your content securely or integrate permission management with our organization authentication model.

## **Content**

Choose from a collection of readyto-use basemaps, demographic maps, and imagery and make interactive maps with your data.

## **Visualization**

Create interactive maps allows you to define a map once and use that definition on multiple applications.

#### **Routing**  $\boldsymbol{\mu}$

Generate directions, optimal routes and calculate drive time areas.

## 9

Search for places and addresses and display them on your map. Transform your non-spatial data into spatial too.

## **Geocoding Data storage**

Create custom REST endpoints to store and visualize your content. Upload your existing data or create new.

**Security**

Use User and Groups to share your content securely or integrate permission management with our organization authentication model.

#### **Topographic**

**http://services.arcgisonline.com/arcgis/rest/services/World\_Street\_Map/MapServer**

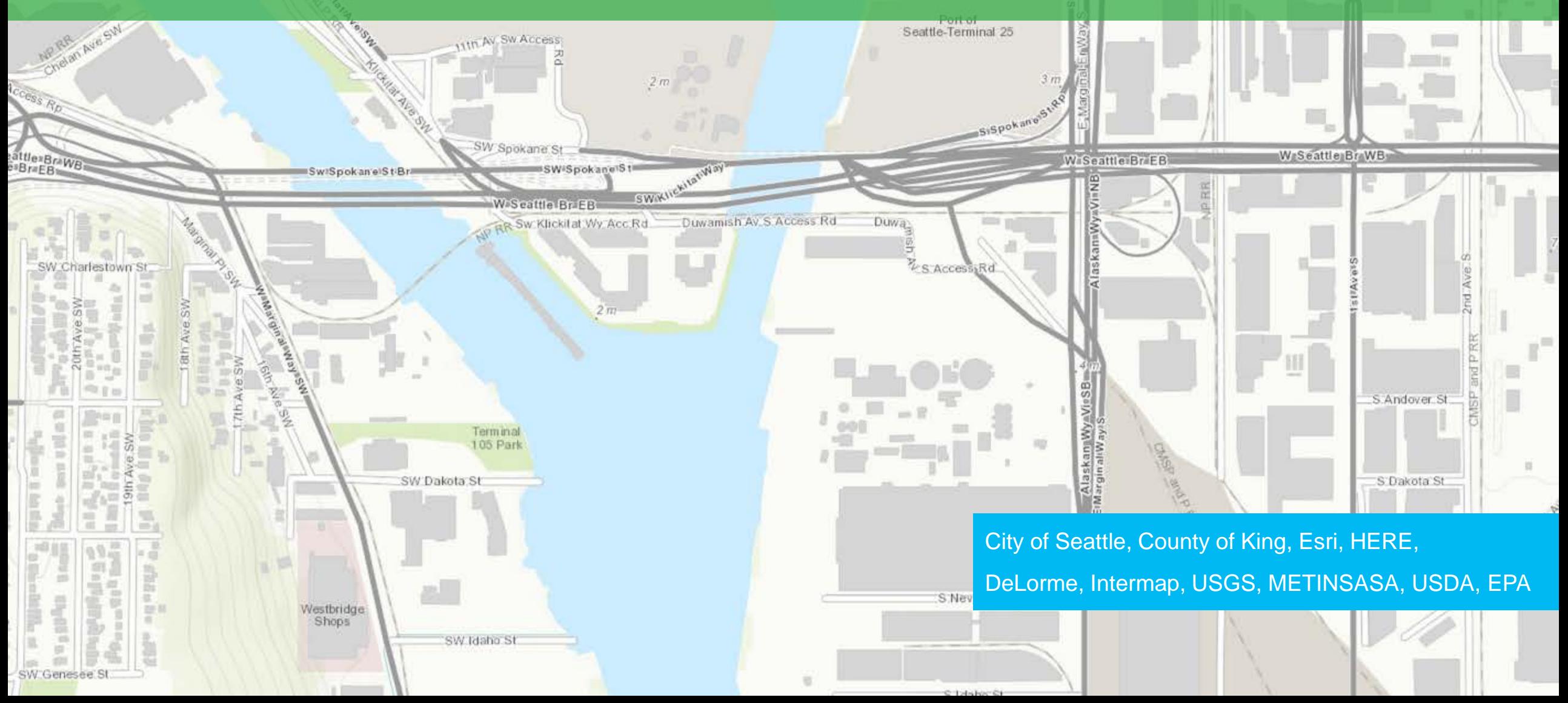

SiHan for diSta

Horton<sub>3</sub>

jaSB

#### **Imagery**

**http://services.arcgisonline.com/ArcGIS/rest/services/World\_Imagery/MapServer**

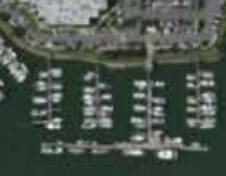

#### DigitalGlobe, GeoEye, Microsoft, CNES/Airbus DS

#### **Dark Gray Canvas**

**http://services.arcgisonline.com/arcgis/rest/services/Canvas/World\_Dark\_Gray\_Base/MapServer**

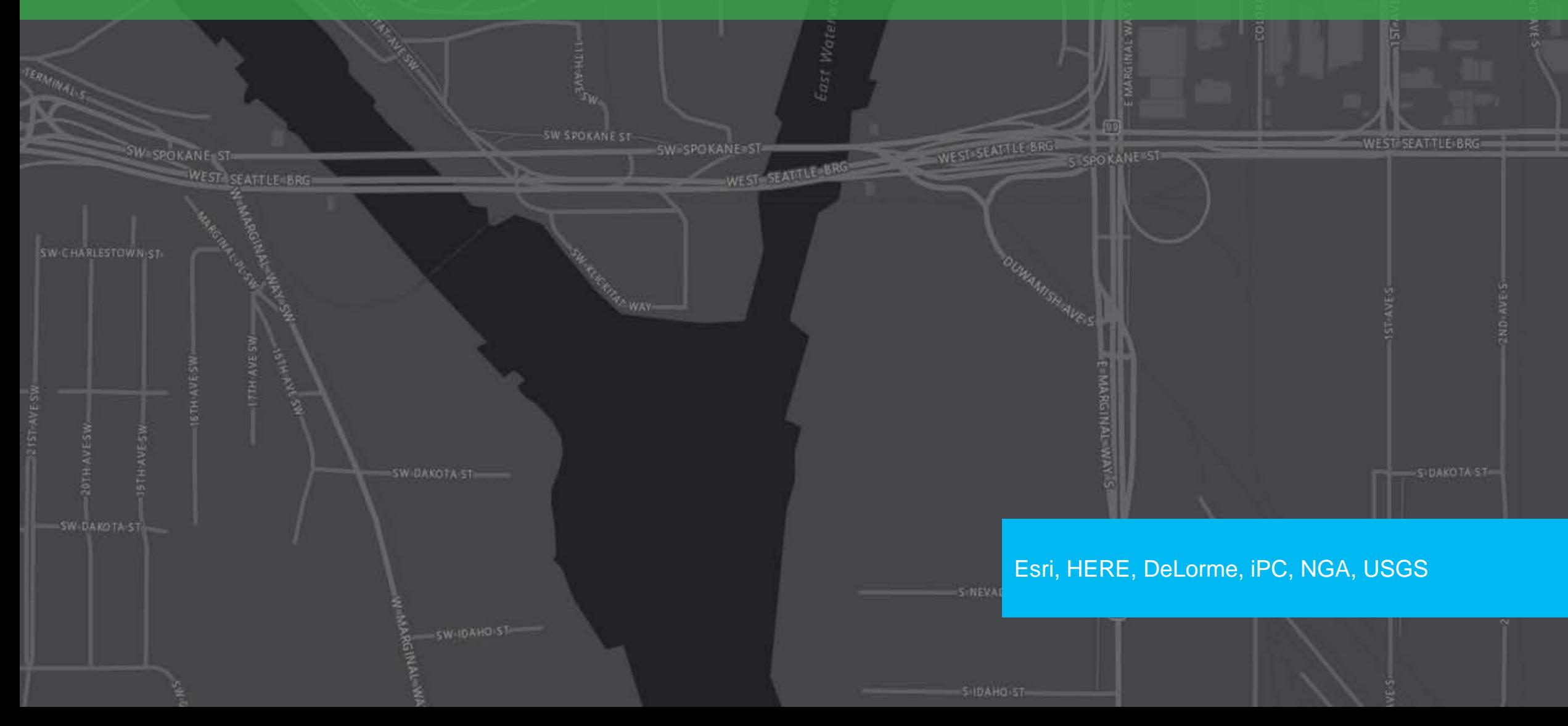

### **Demographics and Lifestyle**

2014 Long Commute to Work in the United States

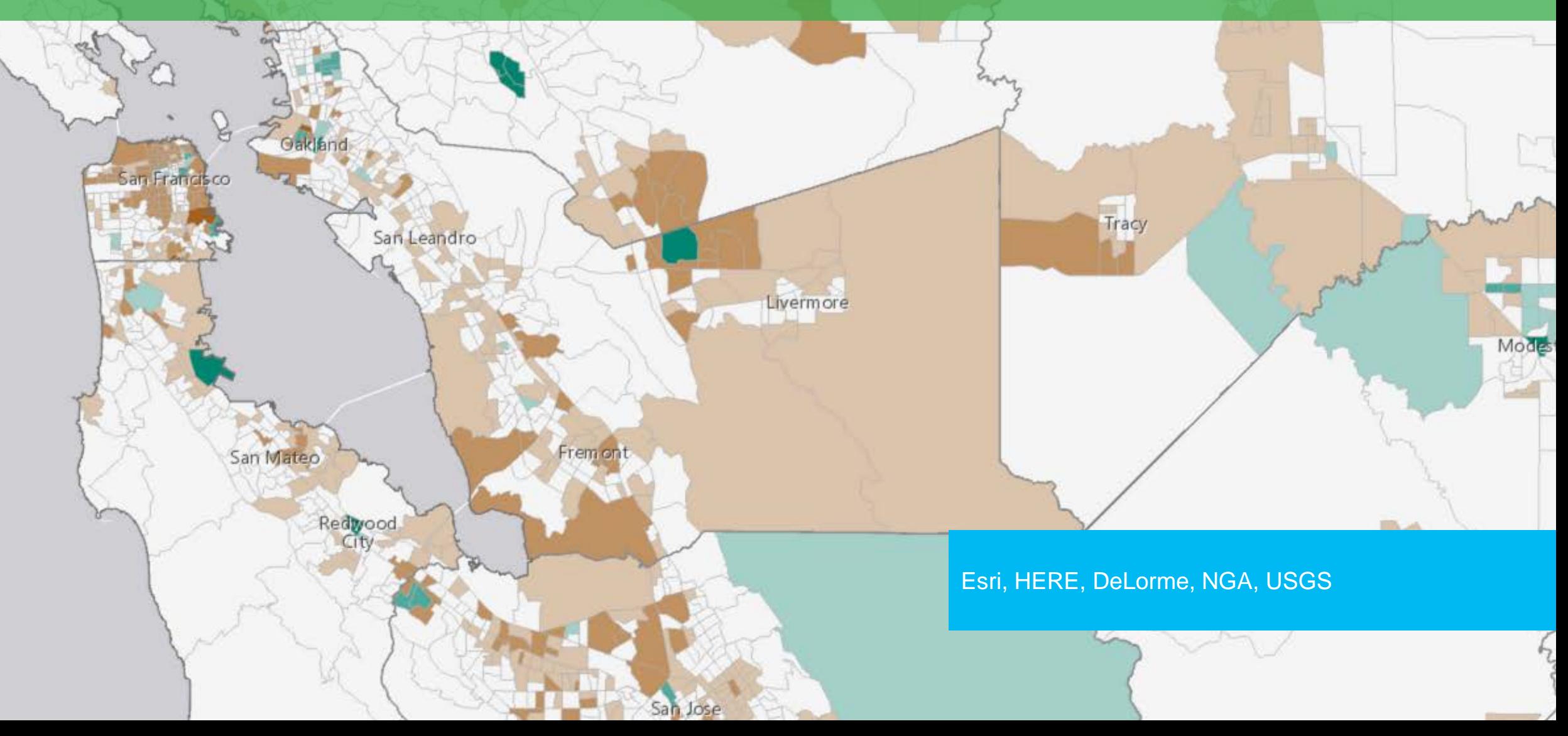

Antioch

**Stockton** 

### **Boundaries and Places**

World Boundaries and Places

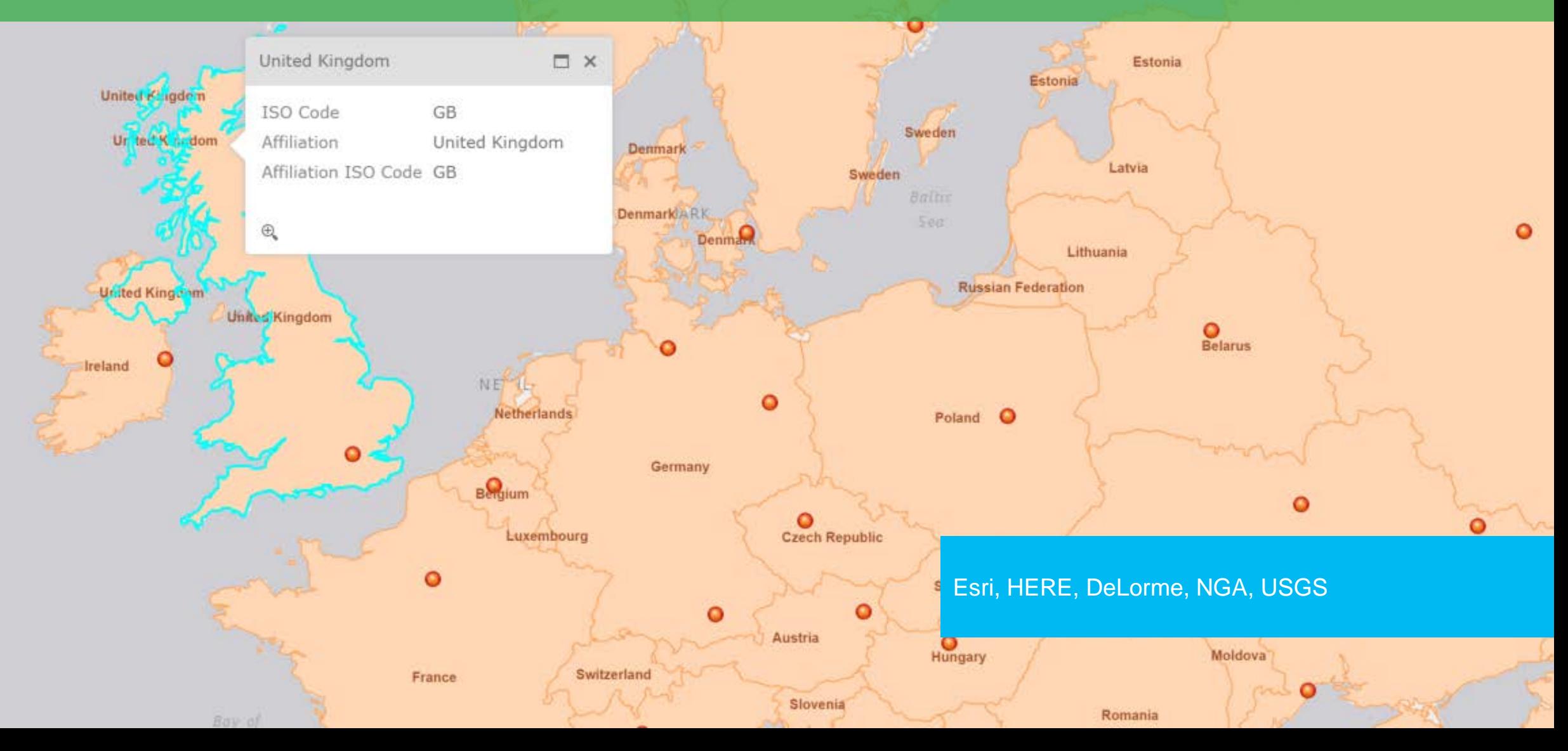

Gulf of Bothnia

 $\circ$ 

## **Content**

Choose from a collection of readyto-use basemaps, demographic maps, and imagery and make interactive maps with your data.

## **Visualization**

Create interactive maps allows you to define a map once and use that definition on multiple applications.

#### **Routing**  $\boldsymbol{\mu}$

Generate directions, optimal routes and calculate drive time areas.

## 9

Search for places and addresses and display them on your map. Transform your non-spatial data into spatial too.

## **Geocoding Data storage**

Create custom REST endpoints to store and visualize your content. Upload your existing data or create new.

## **Security**

Use User and Groups to share your content securely or integrate permission management with our organization authentication model.

### Hamburg Roadspeed

**http://www.arcgis.com/home/item.html?id=58ccda1c926f4b15885e241f5952f10e**

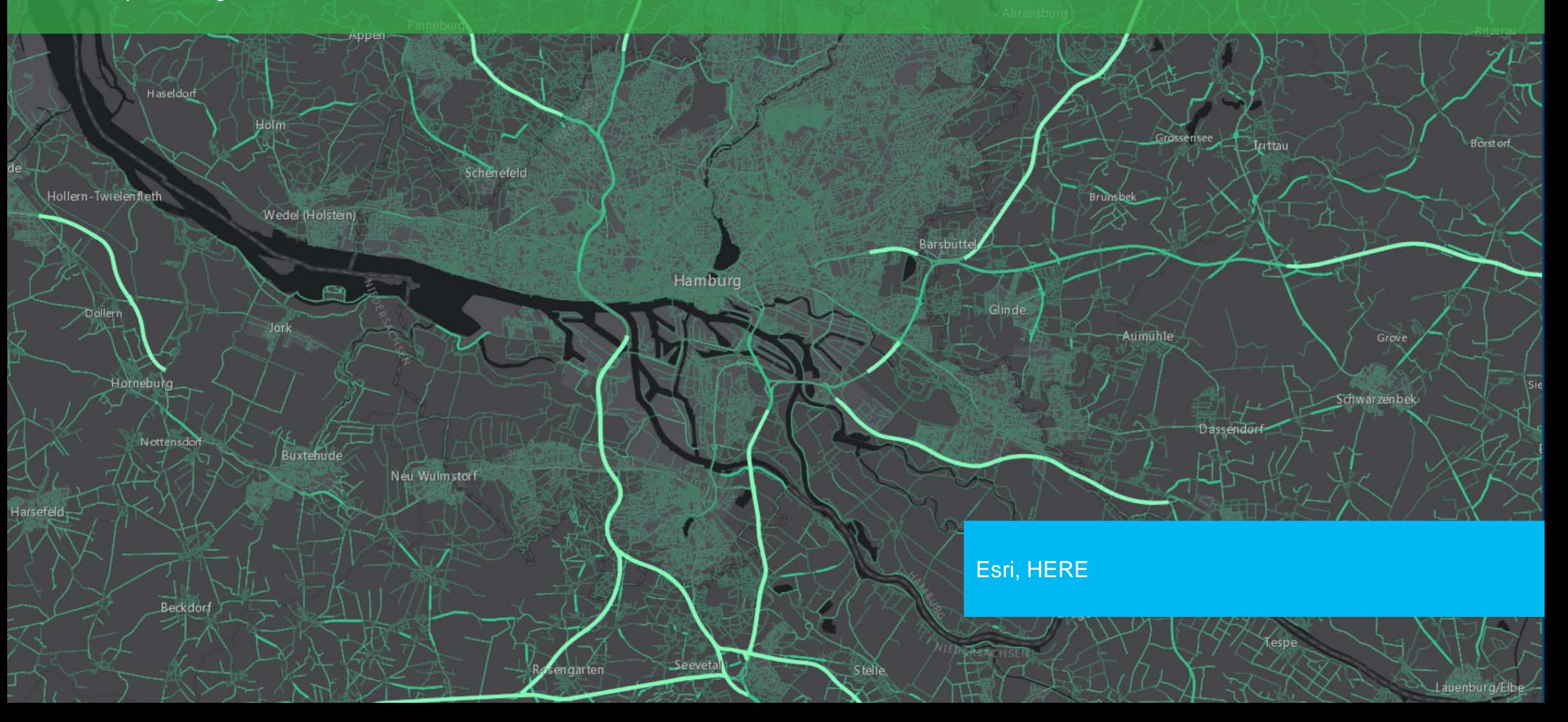

**Langstedt** 

Bargteheide

#### Recent Earthquakes

**http://www.arcgis.com/home/item.html?id=d2dce7d20f214c8e8b78528a445c0e33**

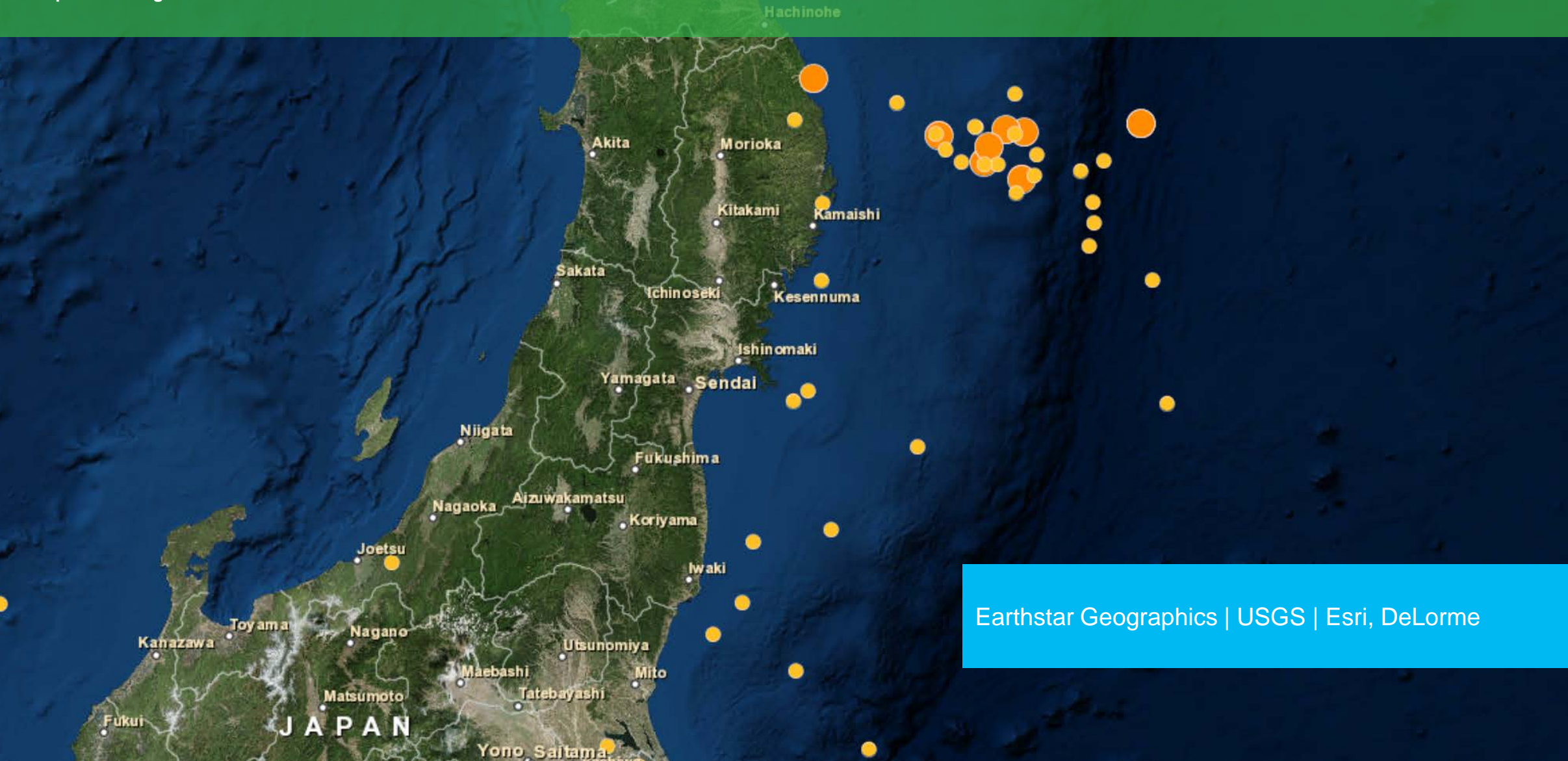

## USA Tapestry Households

**http://www.arcgis.com/home/item.html?id=9a57846e763c4bec87f96463e36f964c**

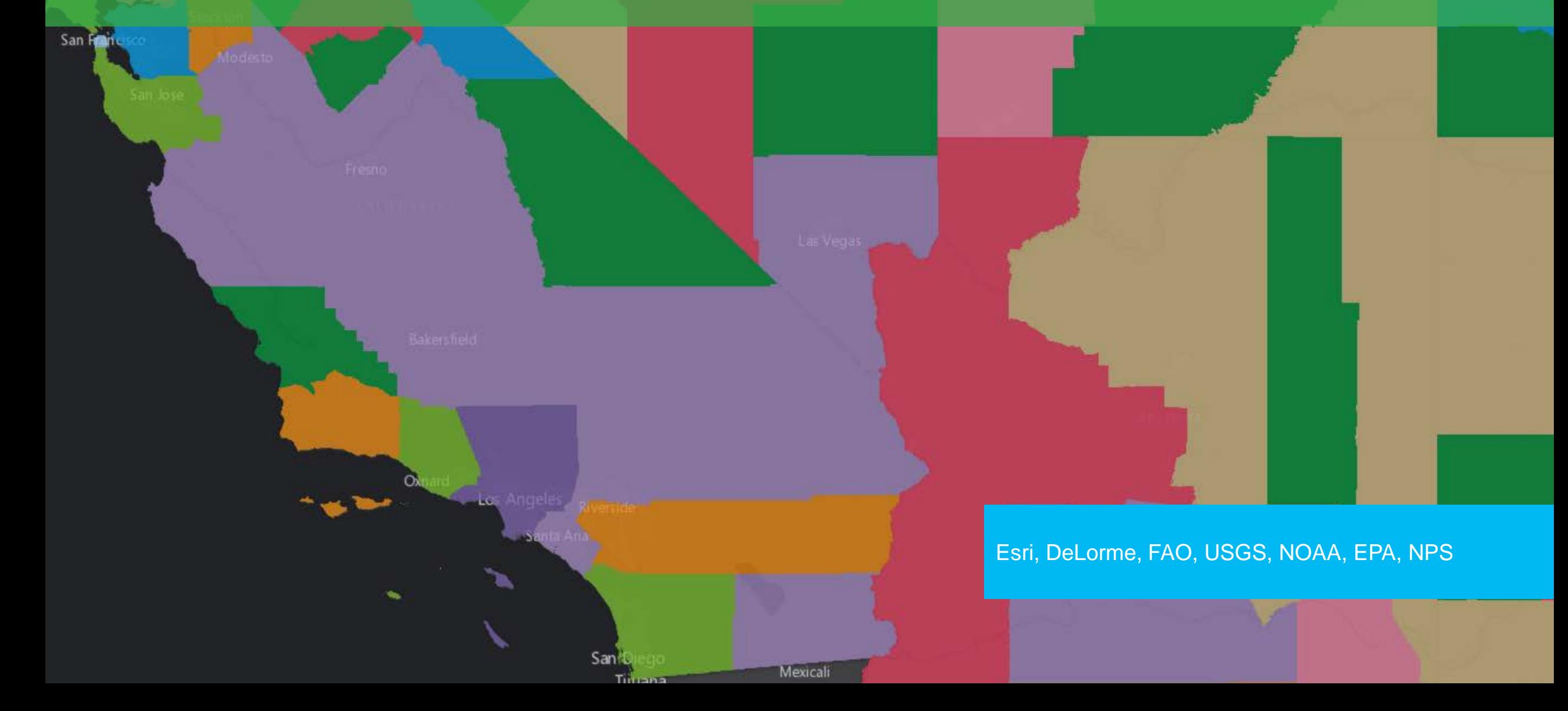

## **Content**

Choose from a collection of readyto-use basemaps, demographic maps, and imagery and make interactive maps with your data.

## **Visualization**

Create interactive maps allows you to define a map once and use that definition on multiple applications.

#### **Routing**  $\boldsymbol{\mu}$

Generate directions, optimal routes and calculate drive time areas.

## 9

Search for places and addresses and display them on your map. Transform your non-spatial data into spatial too.

## **Geocoding Data storage**

Create custom REST endpoints to store and visualize your content. Upload your existing data or create new.

## **Security**

Use User and Groups to share your content securely or integrate permission management with our organization authentication model.

## **Content**

Choose from a collection of readyto-use basemaps, demographic maps, and imagery and make interactive maps with your data.

## **Visualization**

Create interactive maps allows you to define a map once and use that definition on multiple applications.

#### **Routing**  $\boldsymbol{\mu}$

Generate directions, optimal routes and calculate drive time areas.

## 9

Search for places and addresses and display them on your map. Transform your non-spatial data into spatial too.

## **Geocoding Data storage**

Create custom REST endpoints to store and visualize your content. Upload your existing data or create new.

**Security**

Use User and Groups to share your content securely or integrate permission management with our organization authentication model.

## **Content**

Choose from a collection of readyto-use basemaps, demographic maps, and imagery and make interactive maps with your data.

## **Visualization**

Create interactive maps allows you to define a map once and use that definition on multiple applications.

#### **Routing**  $\boldsymbol{\mu}$

Generate directions, optimal routes and calculate drive time areas.

## 9

Search for places and addresses and display them on your map. Transform your non-spatial data into spatial too.

## **Geocoding Data storage**

Create custom REST endpoints to store and visualize your content. Upload your existing data or create new.

## **Security**

Use User and Groups to share your content securely or integrate permission management with our organization authentication model.

## **Content**

Choose from a collection of readyto-use basemaps, demographic maps, and imagery and make interactive maps with your data.

## **Visualization**

Create interactive maps allows you to define a map once and use that definition on multiple applications.

#### **Routing**  $\boldsymbol{\mu}$

Generate directions, optimal routes and calculate drive time areas.

## 9

Search for places and addresses and display them on your map. Transform your non-spatial data into spatial too.

## **Geocoding Data storage**

Create custom REST endpoints to store and visualize your content. Upload your existing data or create new.

## **Security**

Use User and Groups to share your content securely or integrate permission management with our organization authentication model.

## **ArcGIS Online licensing**

- **Subscriptions based on named users**
	- **Sliding scale based on the number of users**
	- **Includes a number of** *Service Credits*
	- **Additional credits and/or users can be purchased**

## • **Free 60 day trial**

- **Five named users**
- **200 credits**

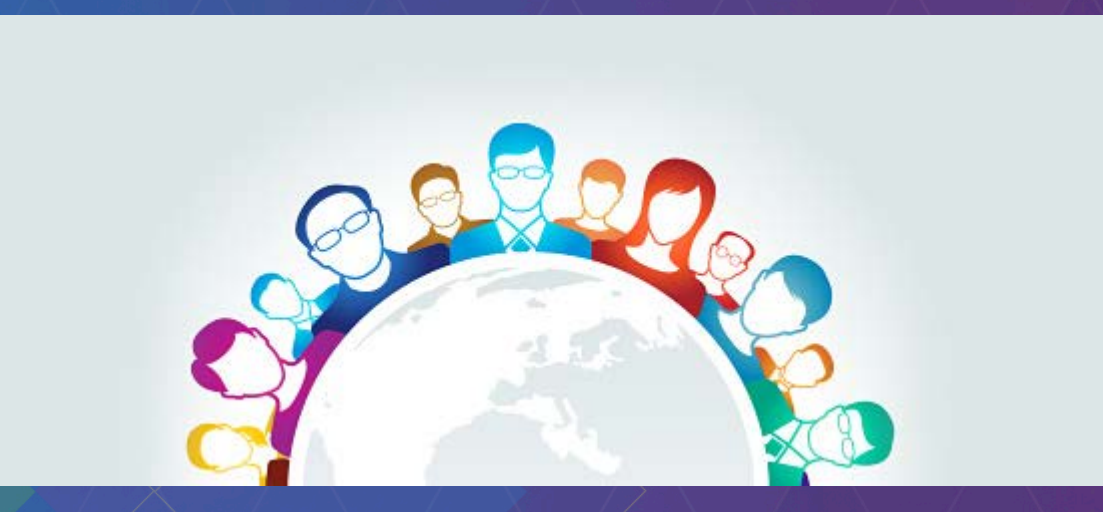

*Please see<http://www.esri.com/software/arcgis/arcgisonline/purchase> for details*

## **What are** *Service Credits***?**

- **Credits are exchanged for certain ArcGIS Online services**
	- **Data storage**
	- **Analytics (geocoding, routing, etc.)**
	- **Demographic and lifestyle maps**

## • **Many things do not require credits**

- **Basemaps**
- **Accessing your hosted data**
- **Exporting data from ArcGIS Online**

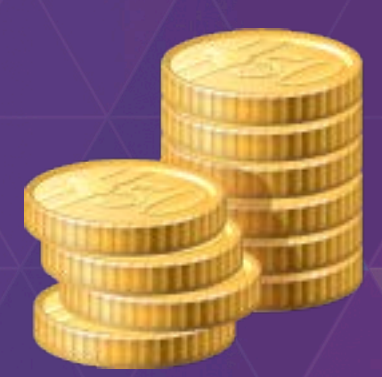

## **How do credits work?**

- **Pricing by number of requests or amount of data** • **Varies by type of operation**
- **See<http://www.esri.com/software/arcgis/arcgisonline/credits>** • **Some examples:**
	- **Feature services storage: 2.4 credits per 10 megs (per month)**
	- **Tile and data storage: 1.2 credits per 1 gig (per month)**
	- **Geocoding: 40 credits per 1,000 geocodes**
	- **Simple routes: 0.004 credits per simple route**
	- **Other routes: 0.5 credits per optimized route, drive time, or closest facility**
	- **Data enrichment: 10 credits per 1,000 variables**
	- **Tile generation: 1 credit per 1,000 tiles**

*Credit Estimator -*

*http://www.esri.com/software/arcgis/arcgisonline/credits/estimator*

## **ArcGIS Developers site**

- **Download native ArcGIS Runtime SDKs**
- **Documentation and samples**
- **Data hosting**
- **50 credits per month for dev and testing**

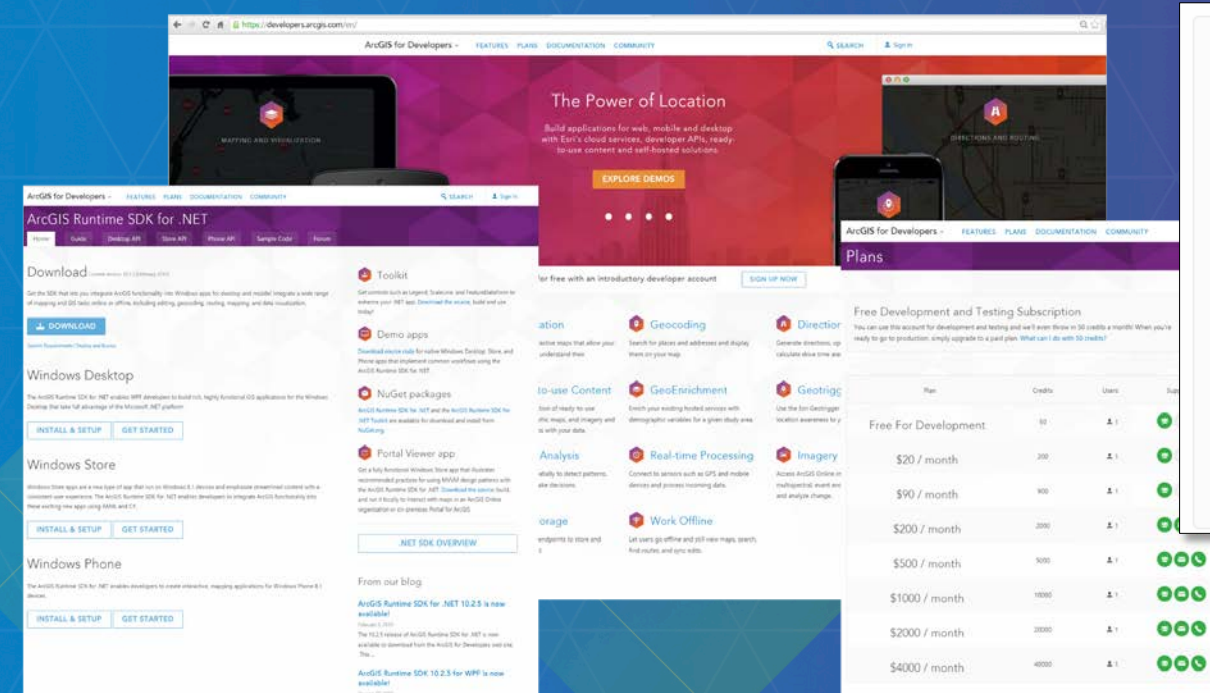

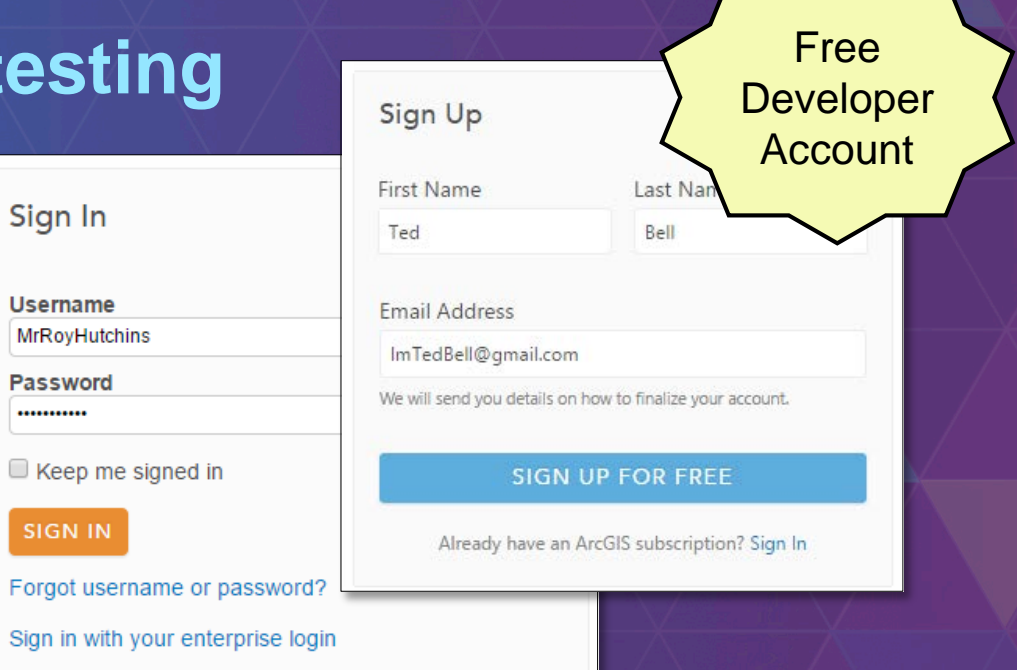

Sign In

Username

Password

**SIGN IN** 

...........

**MrRoyHutchins** 

## *developers.arcgis.com*

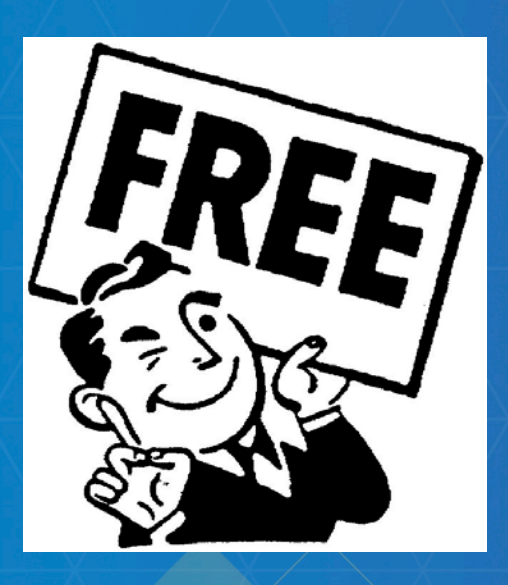

## Did I mention it's free? **Demo: Create a developer account**

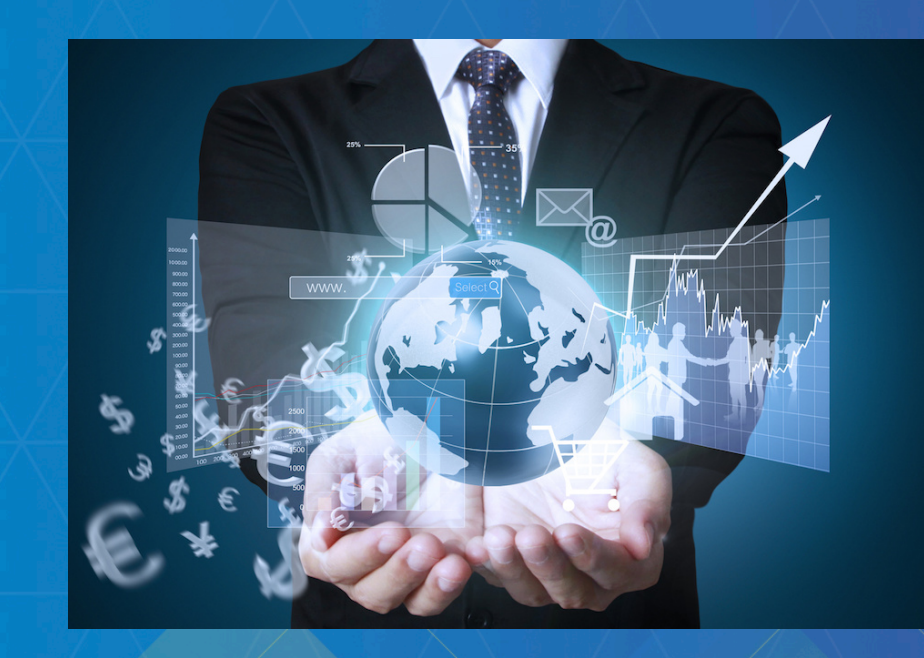

## **Demo: Upload data**

- Host feature services
- Create a web map
- Geoenrich customers layer
- Secure assets

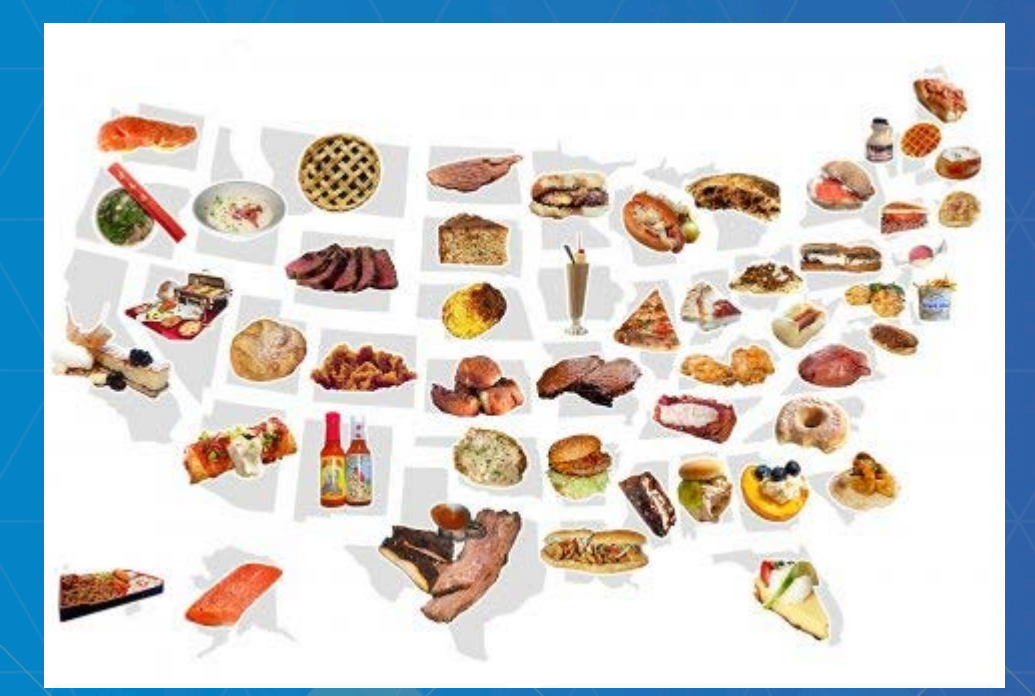

## **Demo: Consume a web map and services in a .NET app**

- Load a web map using its ID
- Use authentication to access secured resources
- Use feature data in the updated app

### **ArcGIS Runtime SDK sessions Thursday**

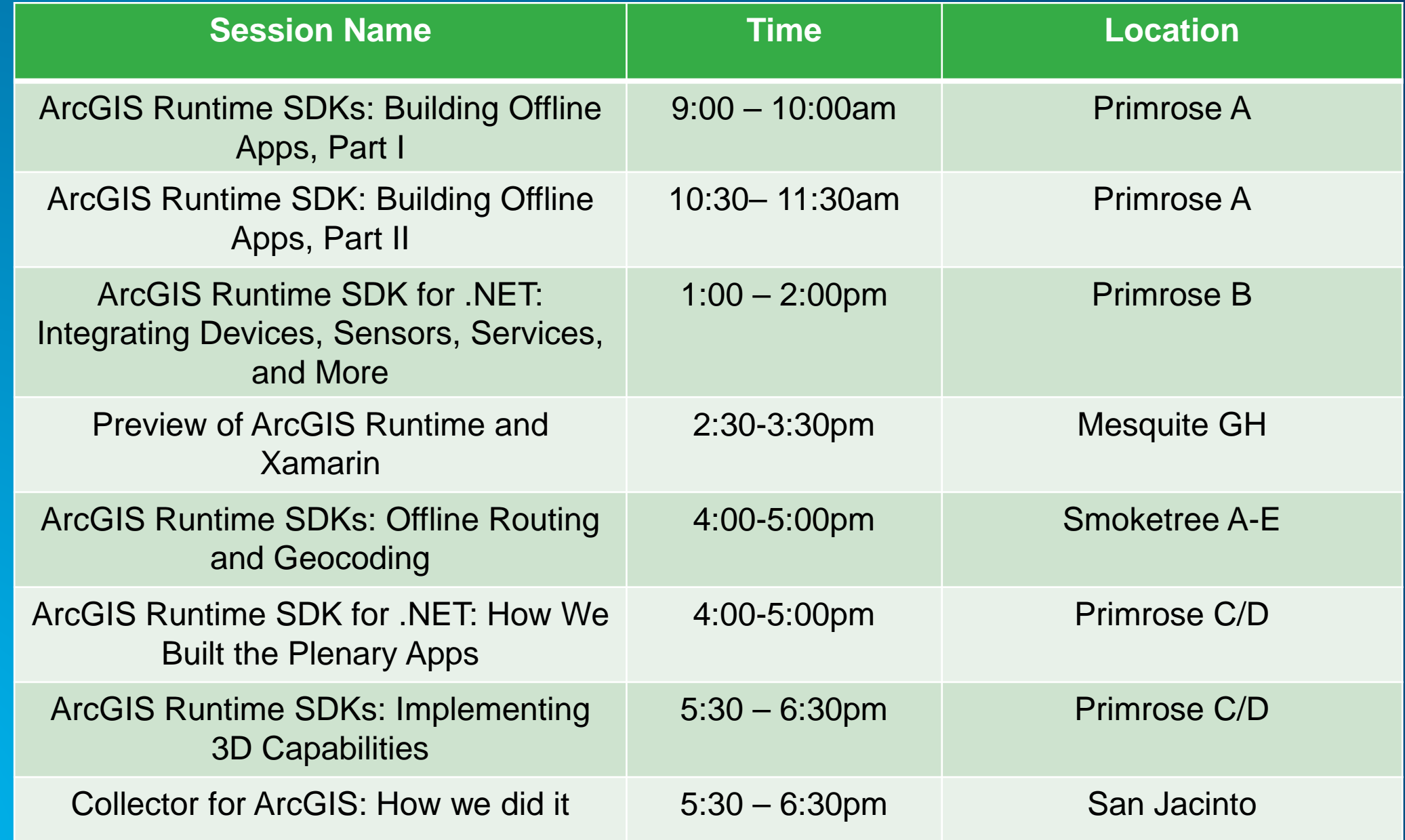

### **ArcGIS Runtime SDK sessions Friday**

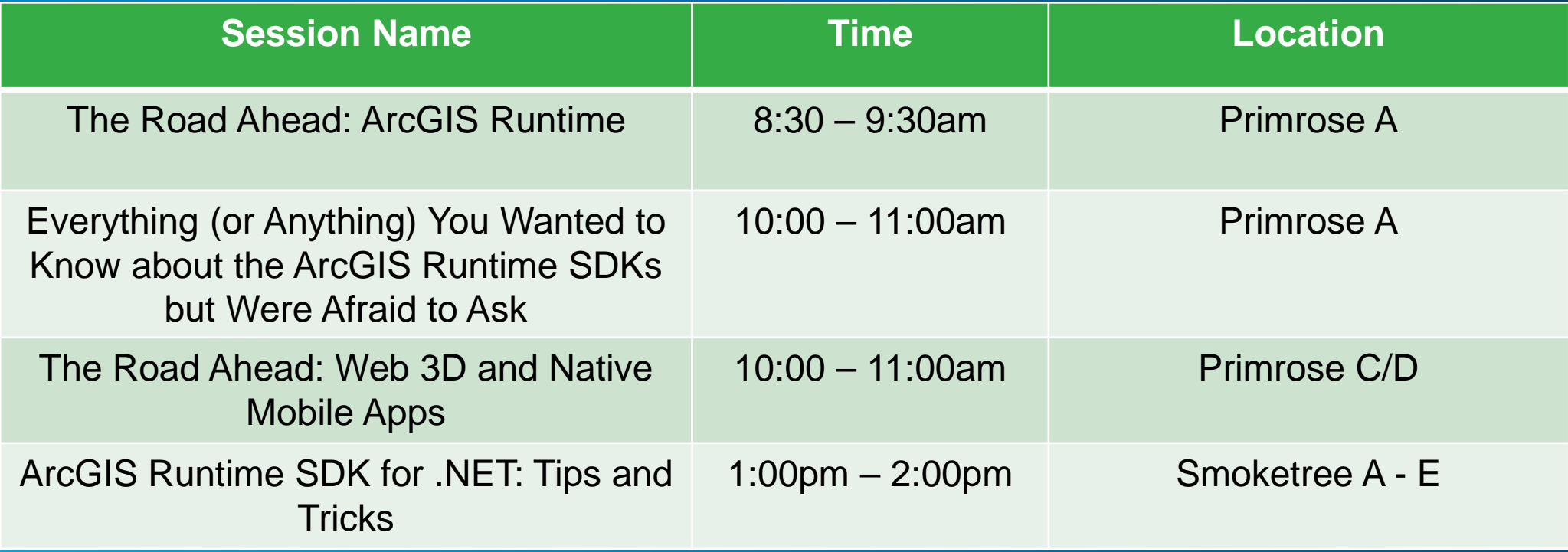

# **Questions?**

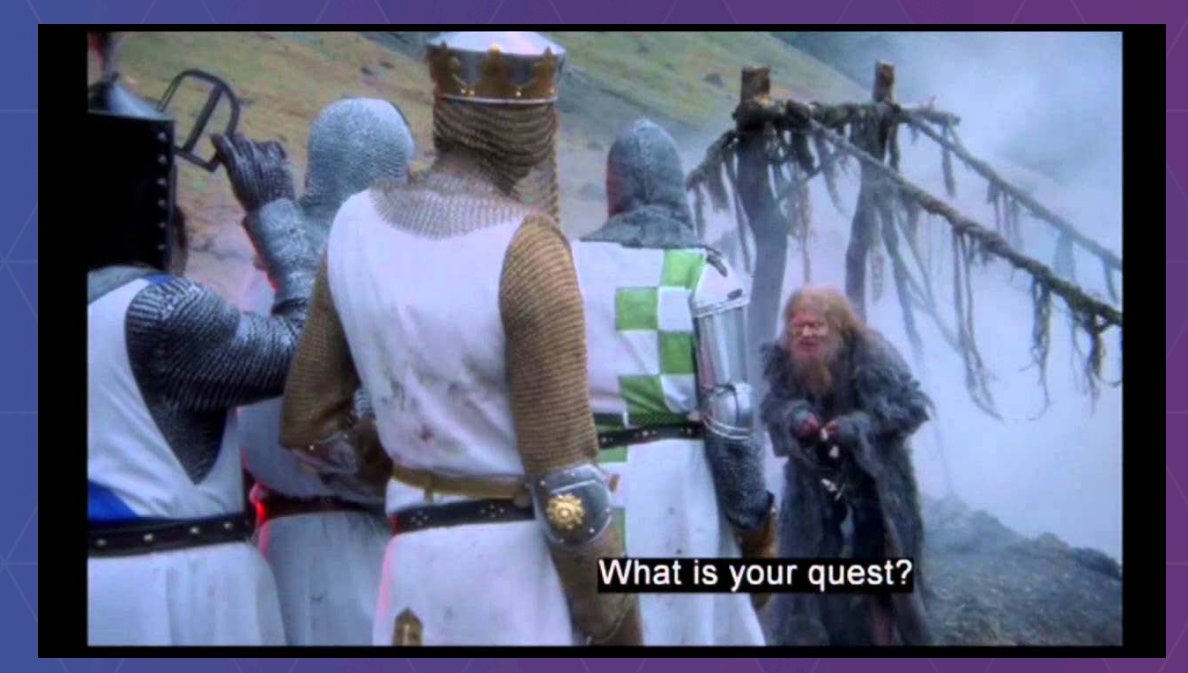

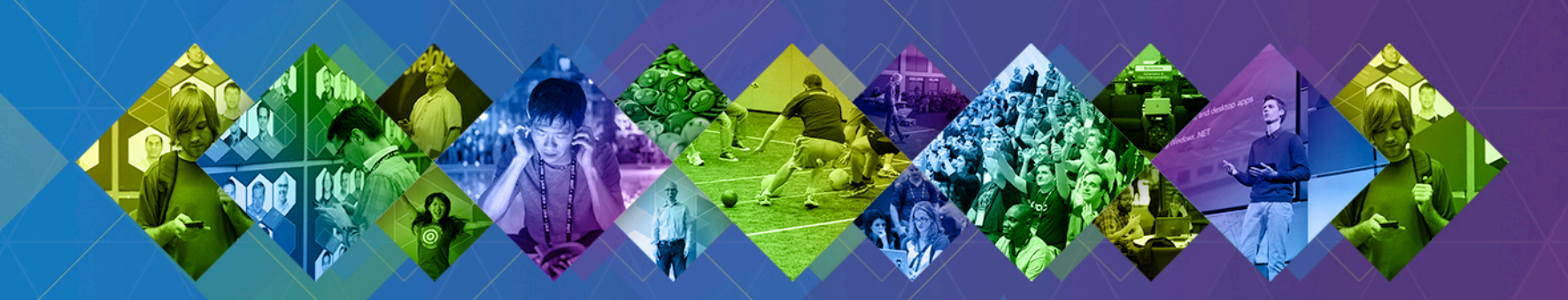

# **Rate This Session** www.esri.com/RateMyDevSummitSession

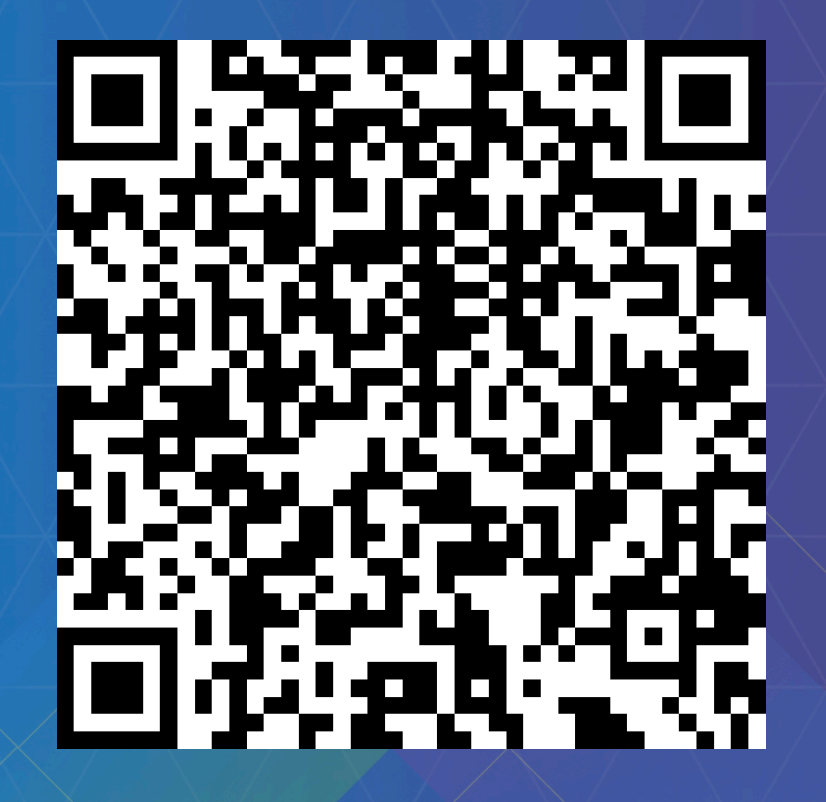